## **DAFTAR ISI**

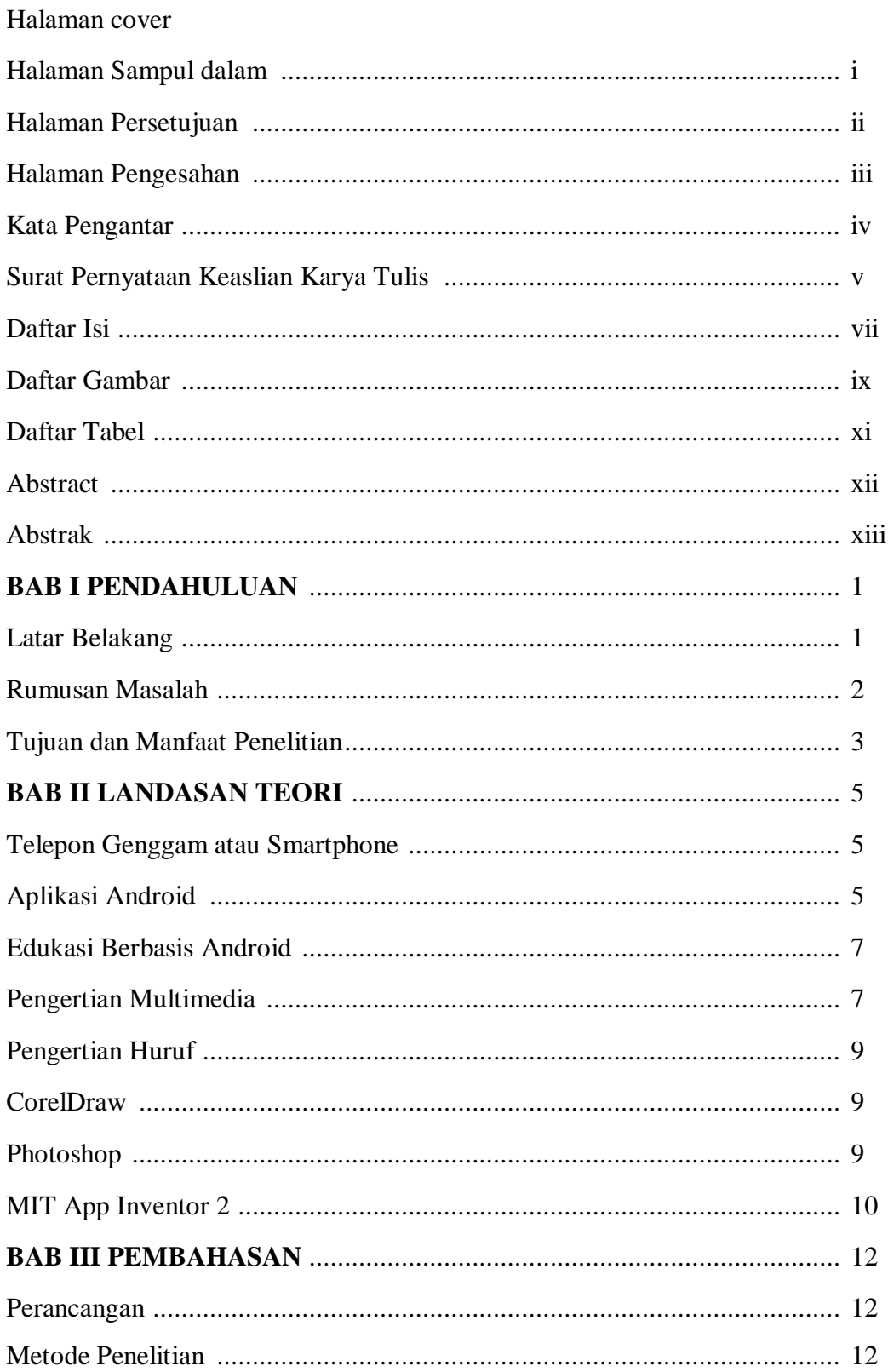

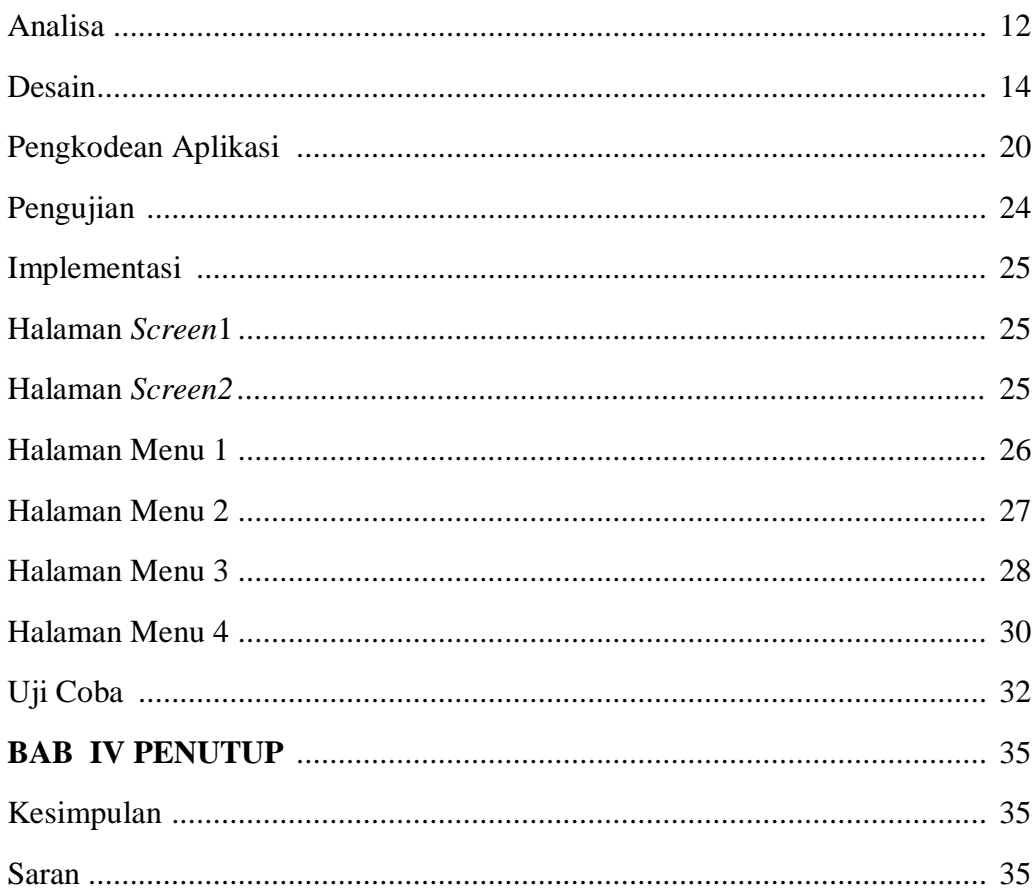

## **DAFTAR GAMBAR**

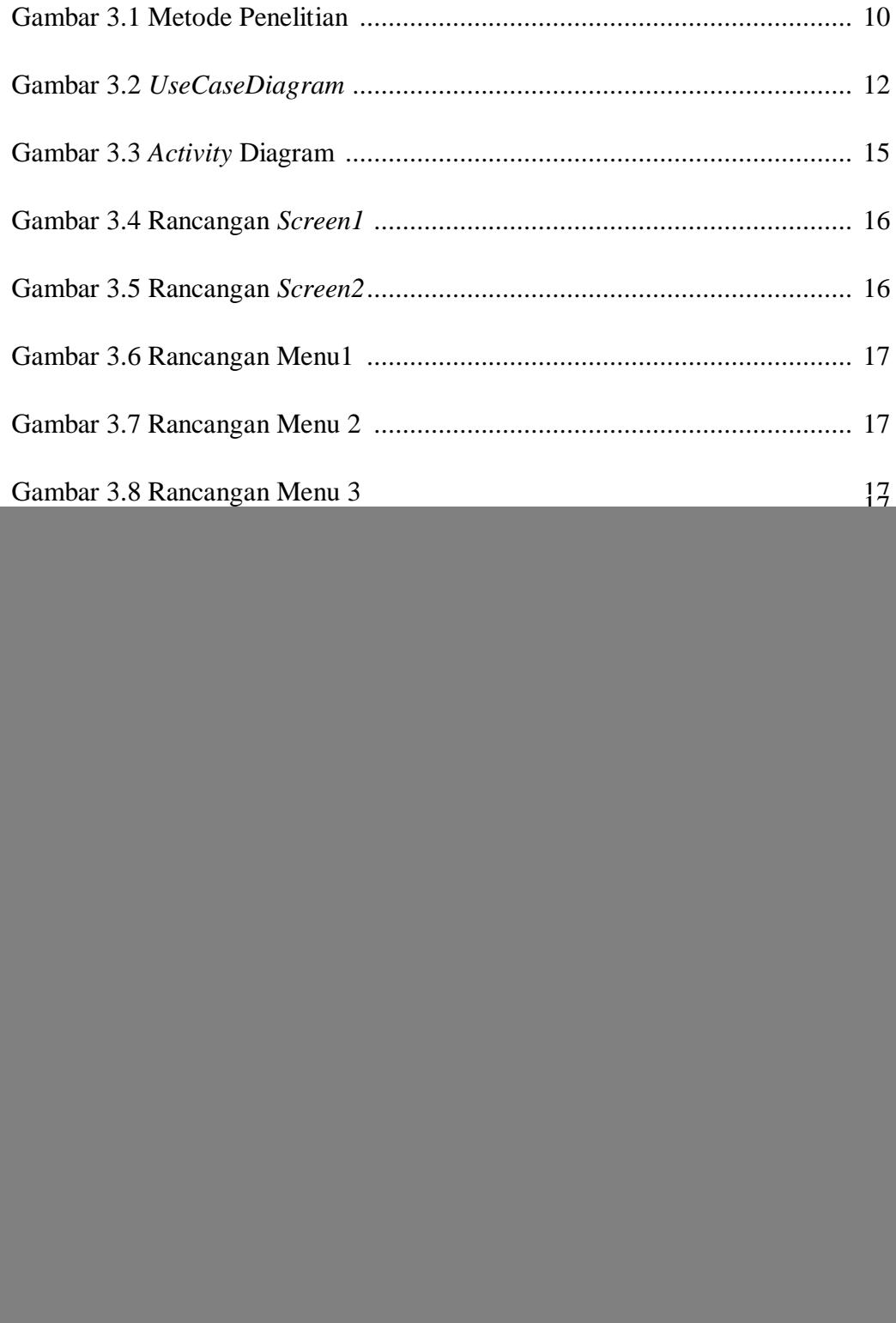

![](_page_3_Picture_38.jpeg)

## **DAFTAR TABEL**

![](_page_4_Picture_7.jpeg)